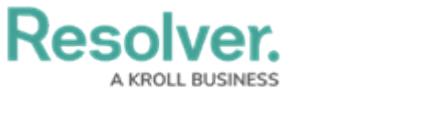

## **Search Overview**

Last Modified on 04/05/2023 5:14 pm EDT

With the search tool, you can search the app by [keyword\(s\)](https://help.resolver.com/help/search-risk-management-search-risk-management), object [type\(s\)](https://help.resolver.com/help/search-risk-management-by-object-type), or both. When you search for assessments, you're given additional options to refine the search results by name, assessment type, description, unique ID, state, and other optional filters.